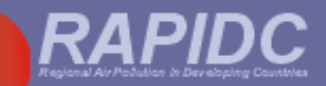

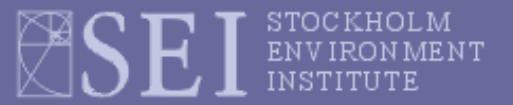

#### The Malé Declaration Air Pollutant **Emissions Inventory Manual**

Draft: September, 2003

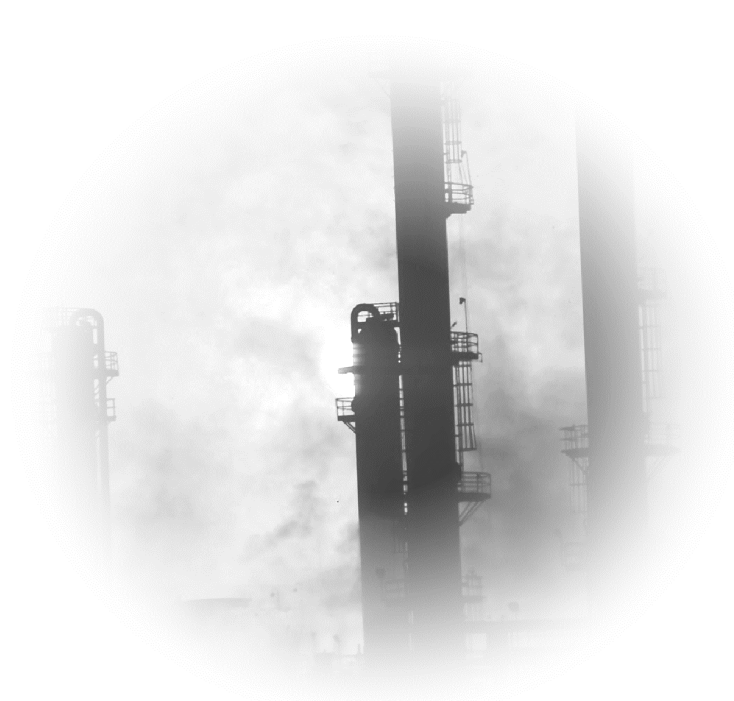

Implementation of the Malé Declaration on Control and Prevention of Air Pollution and its Likely Transboundary Effects

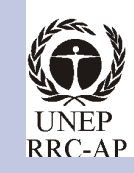

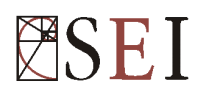

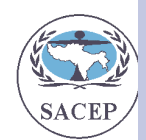

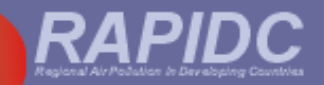

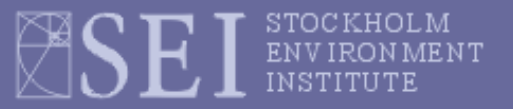

# **Aim and objective of the parallel activity on emissions inventories**

#### **Aim:**

each Malé Declaration country to compile (during Phase III) air pollutant emission inventories which are compatible with each-other and with the Integrated Assessment Model (IAM)

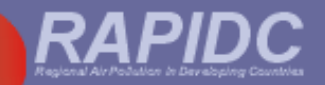

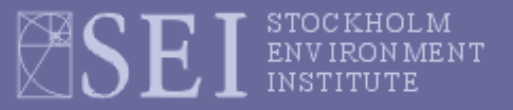

# **Aim and objective of the parallel activity on emissions inventories**

#### **Aim:**

each Malé Declaration country to compile (during Phase III) air pollutant emission inventories which are compatible with each-other and with the Integrated Assessment Model (IAM)

#### **Objective:**

to produce, in consultation with the NIAs and S. Asian experts, a manual and associated software (Excel-based workbook) for use by the Malé Declaration countries in compiling these emission inventories

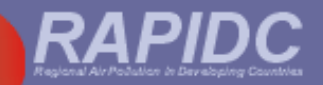

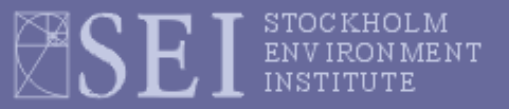

• At end of Phase I, development of an IAM (including an emission inventory) **identified by NIAs as a priority** - to be carried out in parallel to the monitoring efforts.

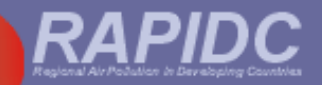

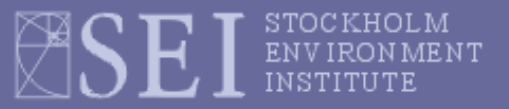

- At end of Phase I, development of an IAM (including an emission inventory) **identified by NIAs as a priority** - to be carried out in parallel to the monitoring efforts.
- This activity **builds on earlier work** carried out during Phase I especially the *Baseline Studies*

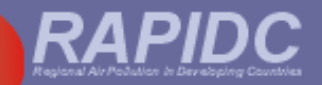

- At end of Phase I, development of an IAM (including an emission inventory) **identified by NIAs as a priority** - to be carried out in parallel to the monitoring efforts.
- This activity **builds on earlier work** carried out during Phase I especially the *Baseline Studies*
- The manual and workbook have been developed in **consultation with the NIAs** (questionnaire circulated last year) and regional experts

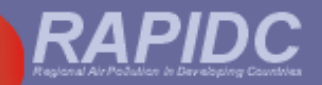

- At end of Phase I, development of an IAM (including an emission inventory) **identified by NIAs as a priority** - to be carried out in parallel to the monitoring efforts.
- This activity **builds on earlier work** carried out during Phase I especially the *Baseline Studies*.
- The manual and workbook has been developed in **consultation with the NIAs** (questionnaire circulated last year) and regional experts
- Malé Declaration countries will then use the manual to develop emission inventories and run scenario projections in Phase III

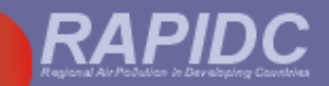

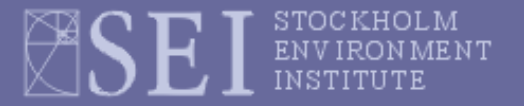

## **Pollutants included in manual**

- Sulphur dioxide (SO<sub>2</sub>)
- Nitrogen oxides (NO<sub>X</sub>)
- Particulate matter (PM<sub>10</sub> and Total Suspended Particulate (TSP))
- Ammonia (NH $_3)$

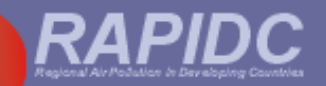

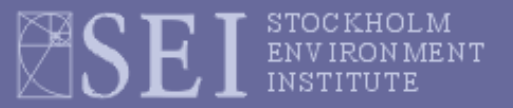

# **Summary of emission source categories used in the manual**

#### **Energy sources:**

- 1 Combustion in the Energy Industries
- 2 Combustion in Manufacturing Industries and Construction
- 3 Transport
- 4 Combustion in Other Sectors

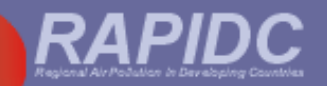

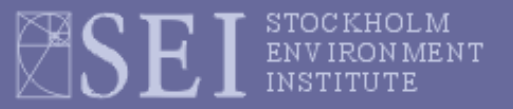

# **Summary of emission source categories used in the manual**

#### **Energy sources:**

- 1 Combustion in the Energy Industries
- 2 Combustion in Manufacturing Industries and Construction
- 3 Transport
- 4 Combustion in Other Sectors

#### **Other source sectors:**

- Fugitive emission from fuels 5
- Industrial Processes 6
- **Agriculture** 7
- Vegetation Fires & Forestry 8
- **Waste** 9
- 10 Natural sources

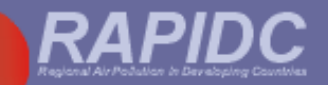

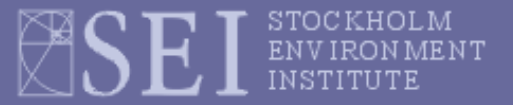

## **Breakdown of energy source sectors**

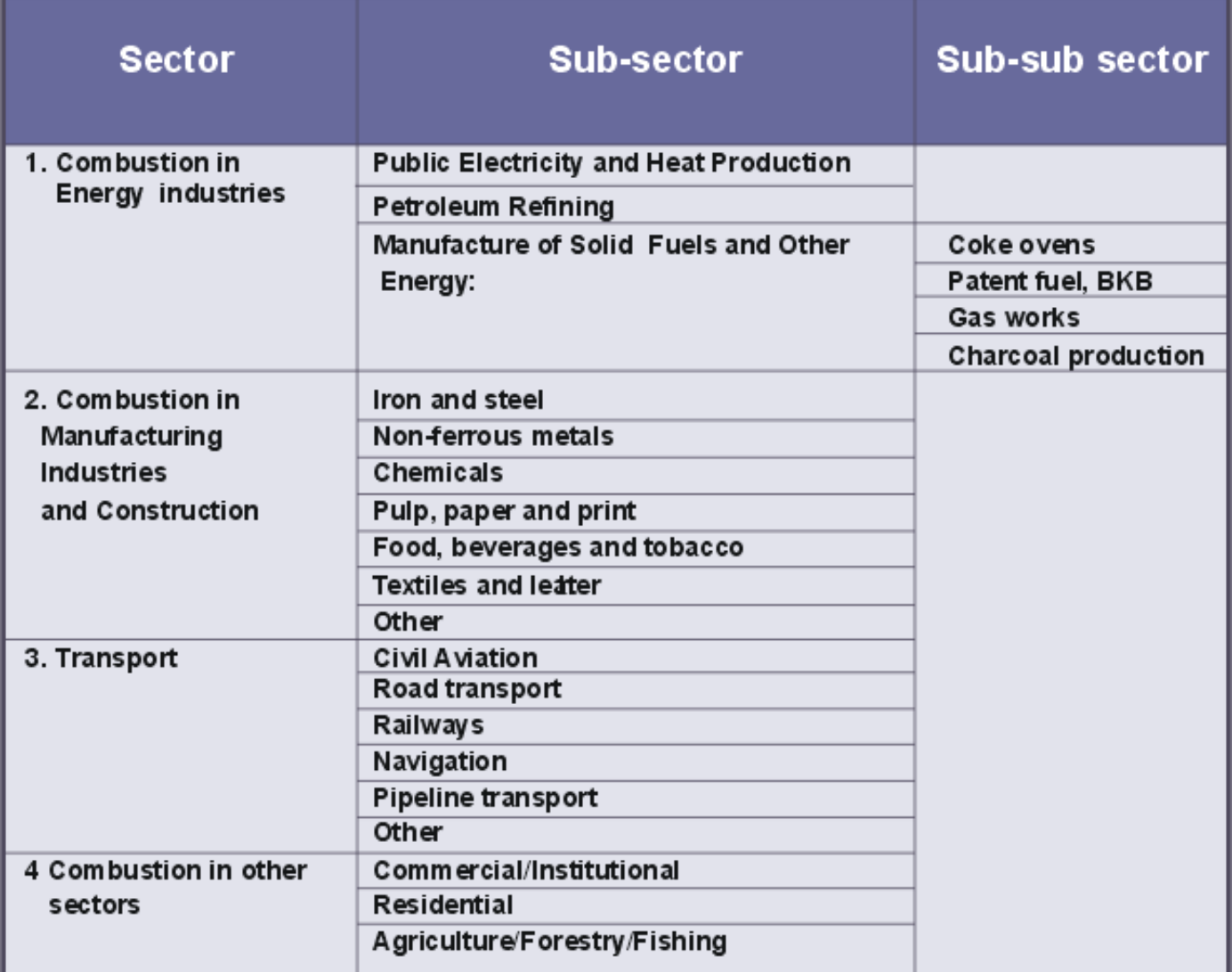

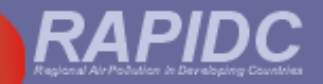

#### **Fuel combustion sectors –** *Fuel categories*

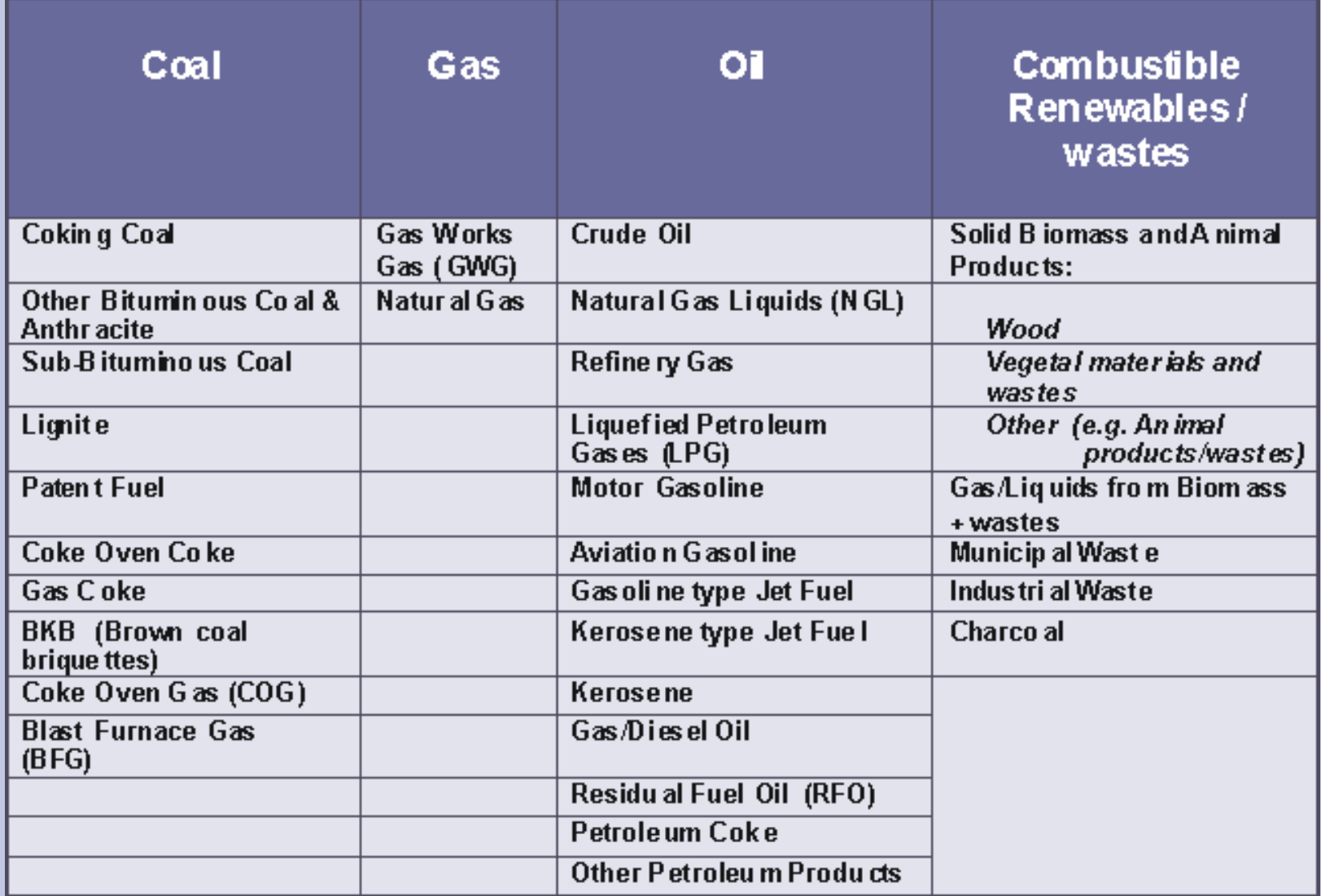

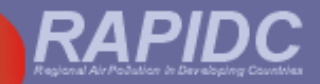

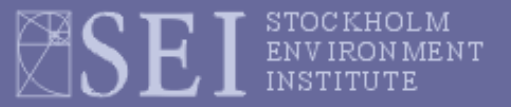

#### **General approach for calculation of emissions**

Unless measured directly, emission are generally estimated using emission factors:

**Emission = (emission factor) x (activity rate)** 

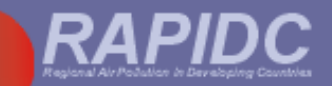

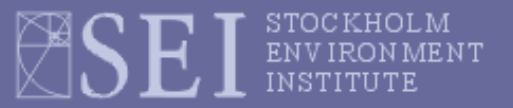

## **Emission Factors (EFs)**

EFs are the rate of emission of a pollutant per unit of activity (e.g. kg  $\mathsf{NO}_\mathsf{x}$  per ktoe coal burnt; kg  $\mathsf{SO}_2$  per tonne copper smelted)

The manual and associated workbook contains suggested default EFs

Default EFs mostly derived from European or North American source documents (e.g. EMEP/Corinair; USEPA AP-42; IPCC Guidelines)

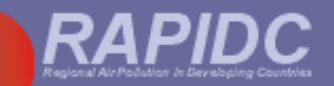

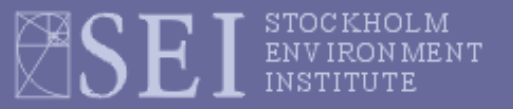

#### **Emission Factors (EFs)**

Where possible, EFs appropriate for the region have been used in the manual (and workbook) after consultation with NIAs, local experts and a literature search e.g. :

- Road vehicle EFs mostly from Indian Central Pollution Control Board (CPCB), New Delhi.
- Biomass fuel and biomass residue burning Centre for Environmental Science and Engineering, Mumbai, India.

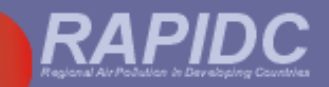

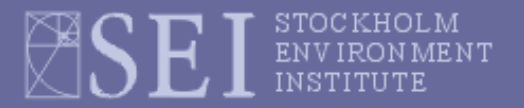

## **Activity rates**

**Examples:**

- For **fuel combustion**, the "activity rate" is the annual rate of consumption of a fuel (e.g. kilotonnes oil equivalent (ktoe) burnt per year)
- For *industrial process emissions* the "activity rate" is the annual rate of production of the commodity (e.g. tonnes copper per year)

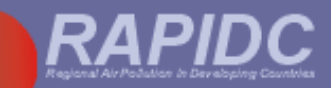

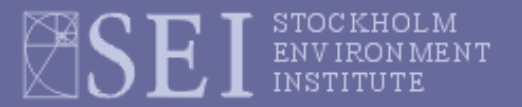

## **Activity rates**

#### **Sources of activity data:**

National statistical yearbooks

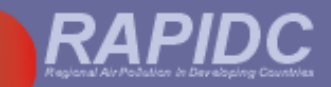

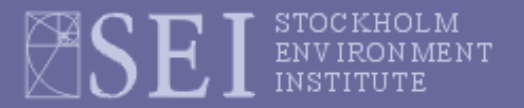

## **Activity rates**

#### **Sources of activity data:**

- National statistical yearbooks
- International sources:

*International Energy Agency (IEA) Energy Statistics and Balances of non-OECD Countries (on CD ROM)*

*United Nations, Industrial Commodity Statistics Yearbooks*

*UN Food and Agricultural Organization's on-line database FAOSTAT*

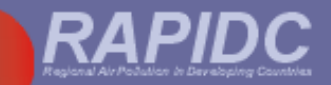

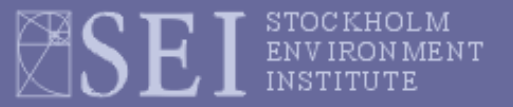

Depends on data availability – flexibility crucial

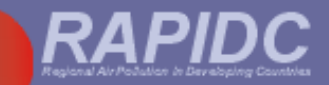

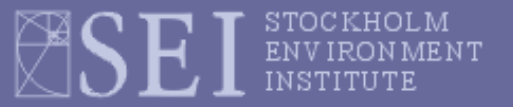

- Depends on data availability flexibility crucial
- If national data only then top-down

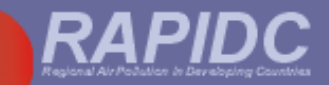

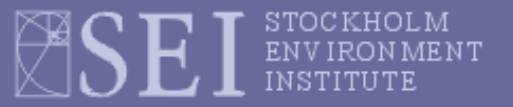

- Depends on data availability flexibility crucial
- $\bullet$  If national data only  $-$  then top-down
- If large point source (LPS) data bottom-up

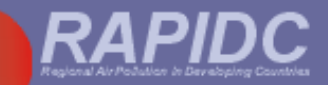

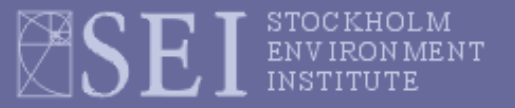

- Depends on data availability flexibility crucial
- If national data only then top-down
- If large point source (LPS) data bottom-up
- National and LPS sources can be inventoried together– the workbook will automatically adjust national activity data to avoid 'double-counting'.

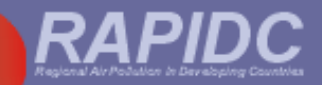

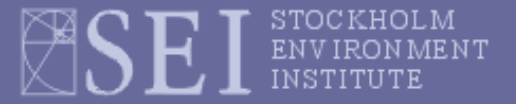

#### **The emission inventory Excel workbook: main menu**

#### **User must enter inventory details here:**

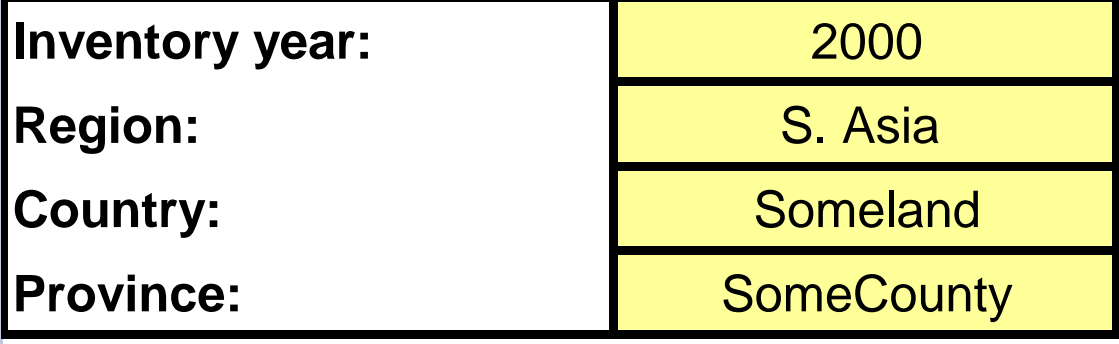

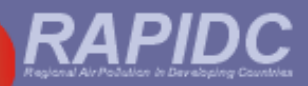

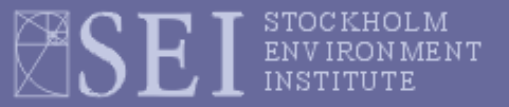

## **The emission inventory Excel workbook: main menu**

#### **MENU OVERVIEW**

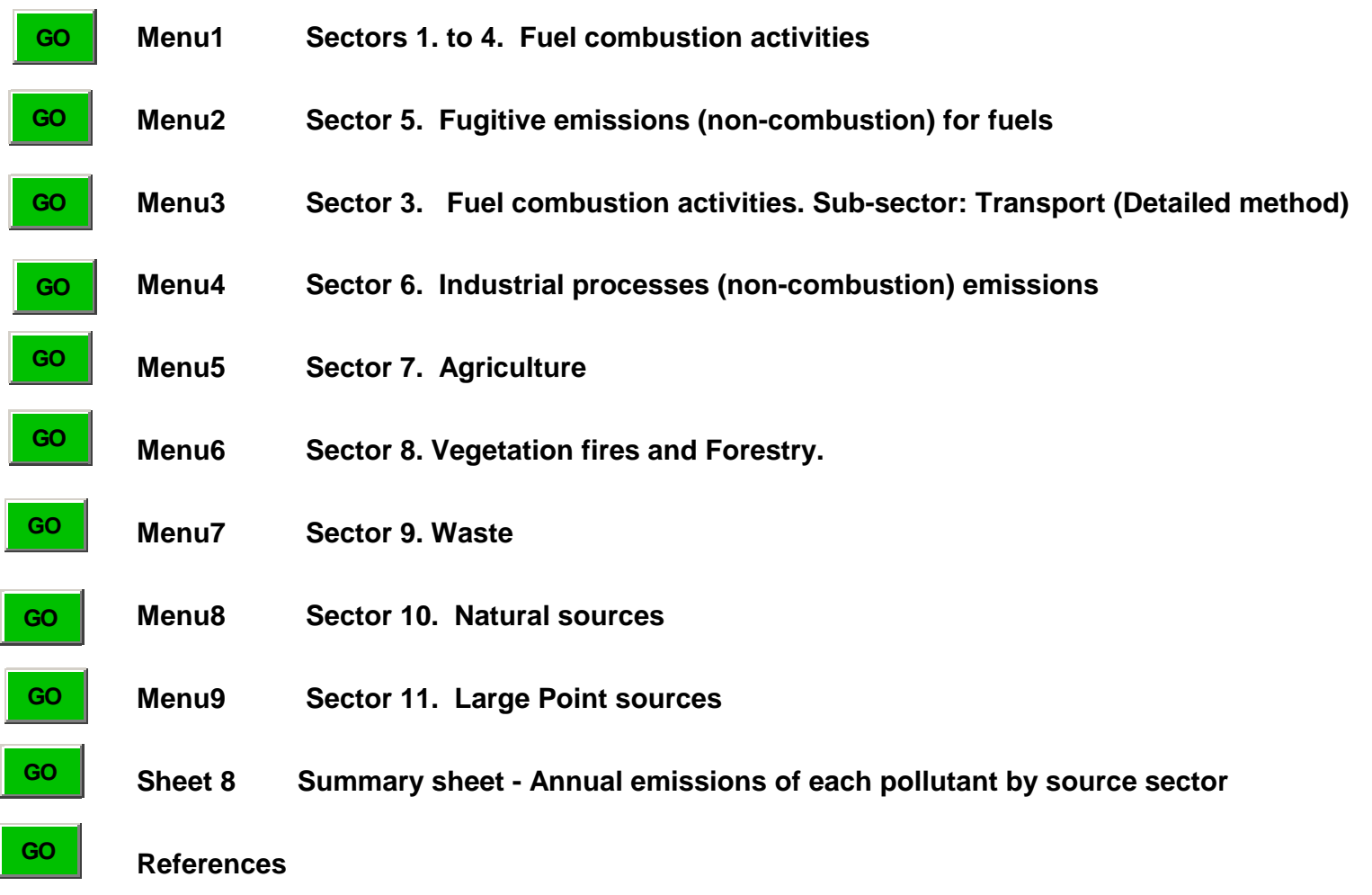

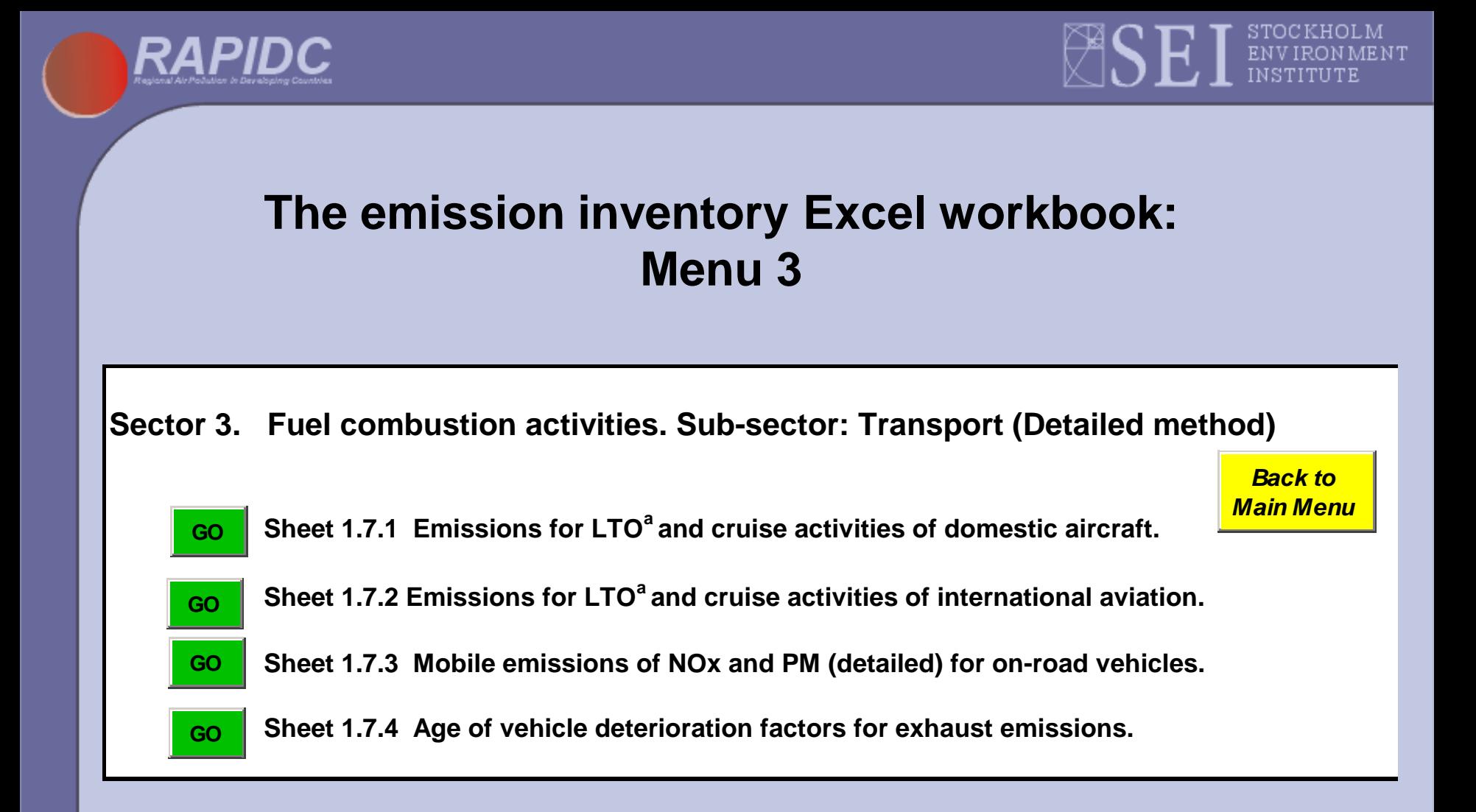

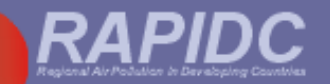

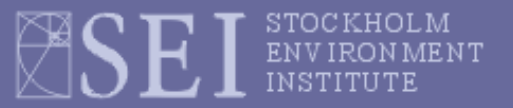

 Emission Factors usually depend on vehicle type, age, fuel type, emission controls and so forth.

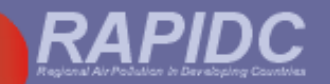

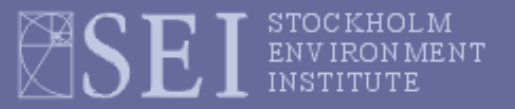

- Emission Factors usually depend on vehicle type, age, fuel type, emission controls and so forth.
- If only national total fuel consumption data available *simple method* using average 'bulk' emission factors allows rough estimate.

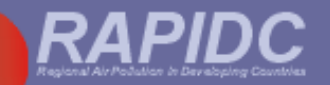

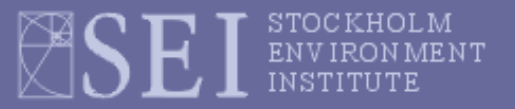

- Emission Factors usually depend on vehicle type, age, fuel type, emission controls and so forth.
- If only national total fuel consumption data available *simple method* using average 'bulk' emission factors allows rough estimate.
- If data on fleet composition and average distance travelled per vehicle class per year are available – *detailed method*  recommended.

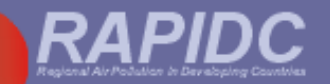

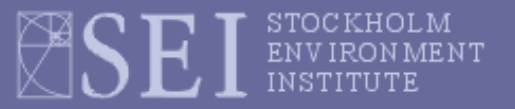

- Emission Factors usually depend on vehicle type, age, fuel type, emission controls and so forth.
- If only national total fuel consumption data available *simple method* using average 'bulk' emission factors allows rough estimate.
- If data on fleet composition and average distance travelled per vehicle class per year are available – *detailed method*  recommended.
- Workbook will permit either method.

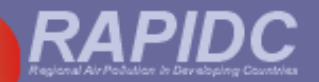

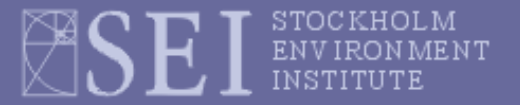

#### **Mobile emissions of (detailed) for on-road vehicles**

*BACK TO MENU*

**Sheet 1.7.3 Mobile emissions of NOx, PM10 and TSP (detailed) for on-road vehicles.**

**Sector: Transport (Detailed method)** 

**Sub-sector: Road transportation** 

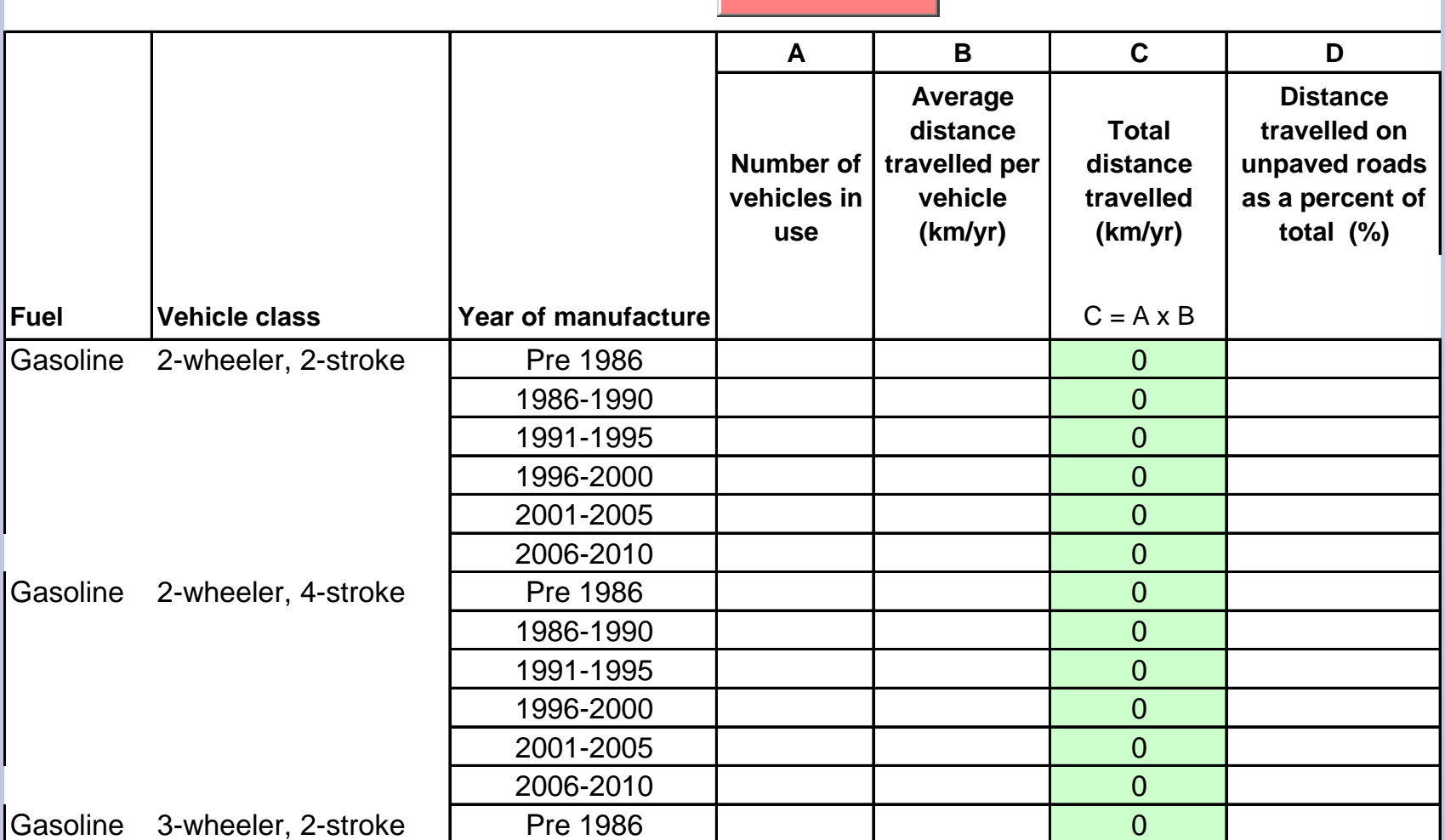

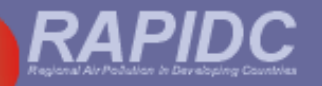

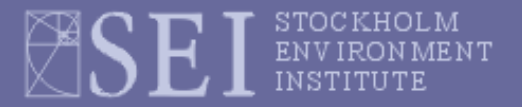

## **Mobile emissions of NO<sup>X</sup> (detailed) for on-road vehicles**

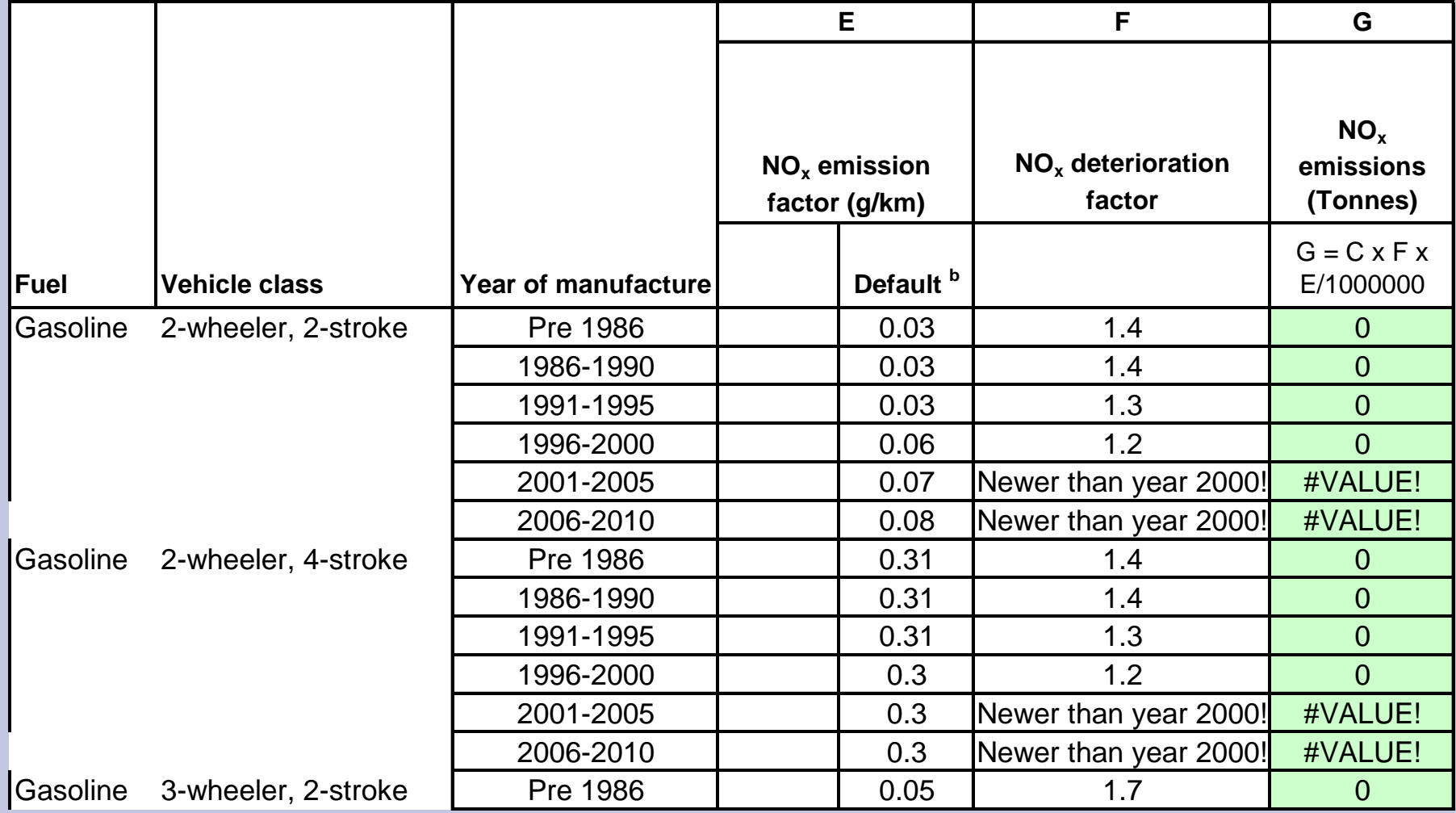

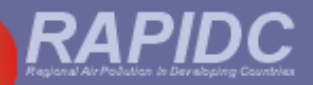

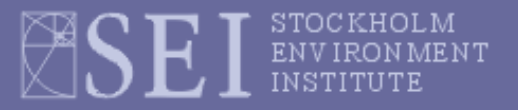

#### **Mobile emissions of PM<sup>10</sup> (detailed) for on-road vehicles**

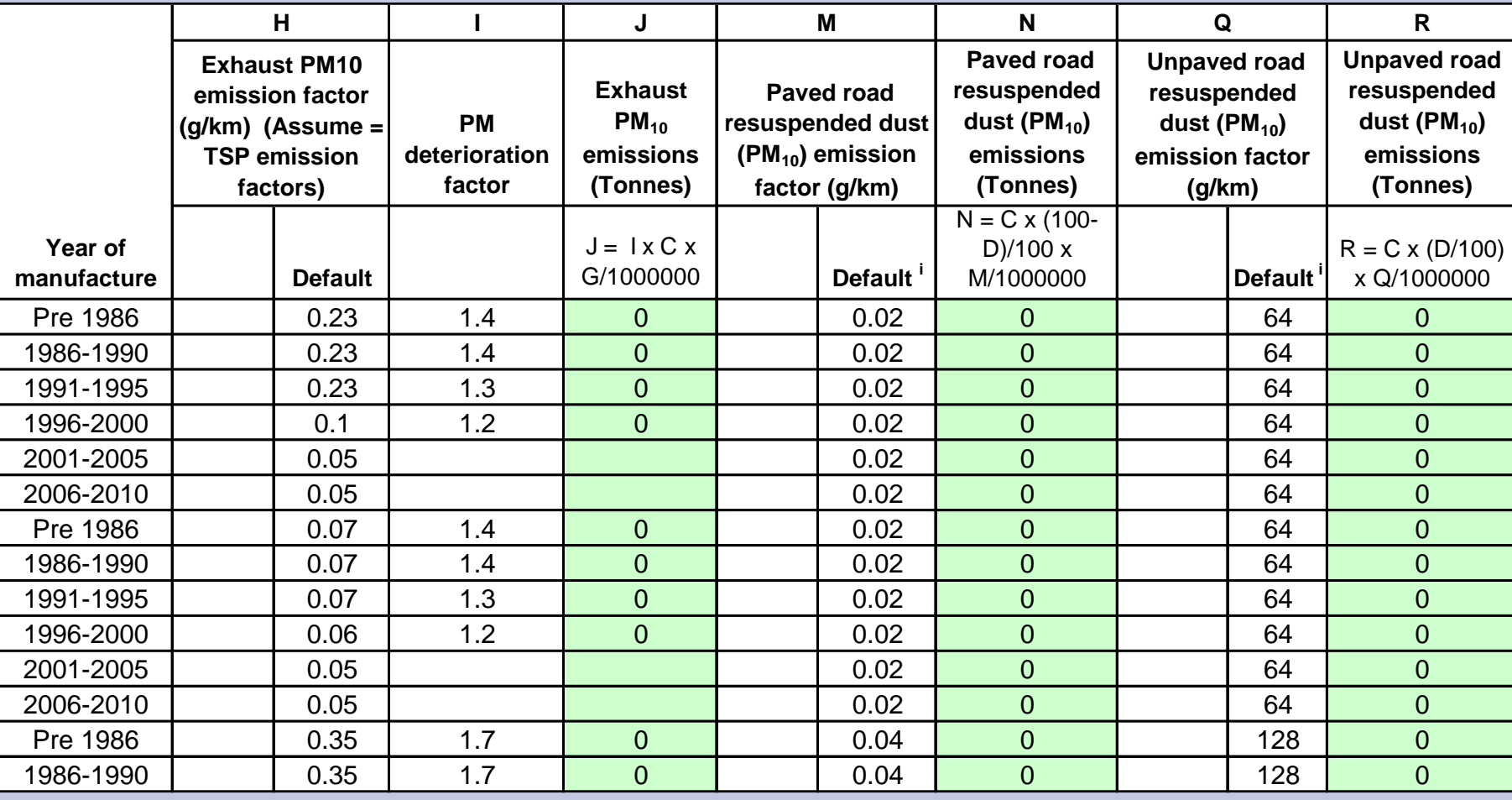

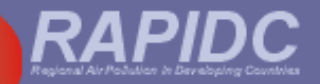

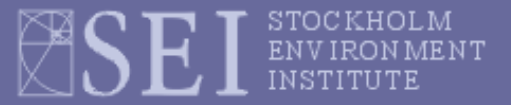

# **Mobile emissions (detailed) for on-road vehicles:**

#### **details of user-entered emission factors**

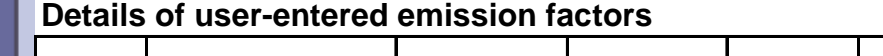

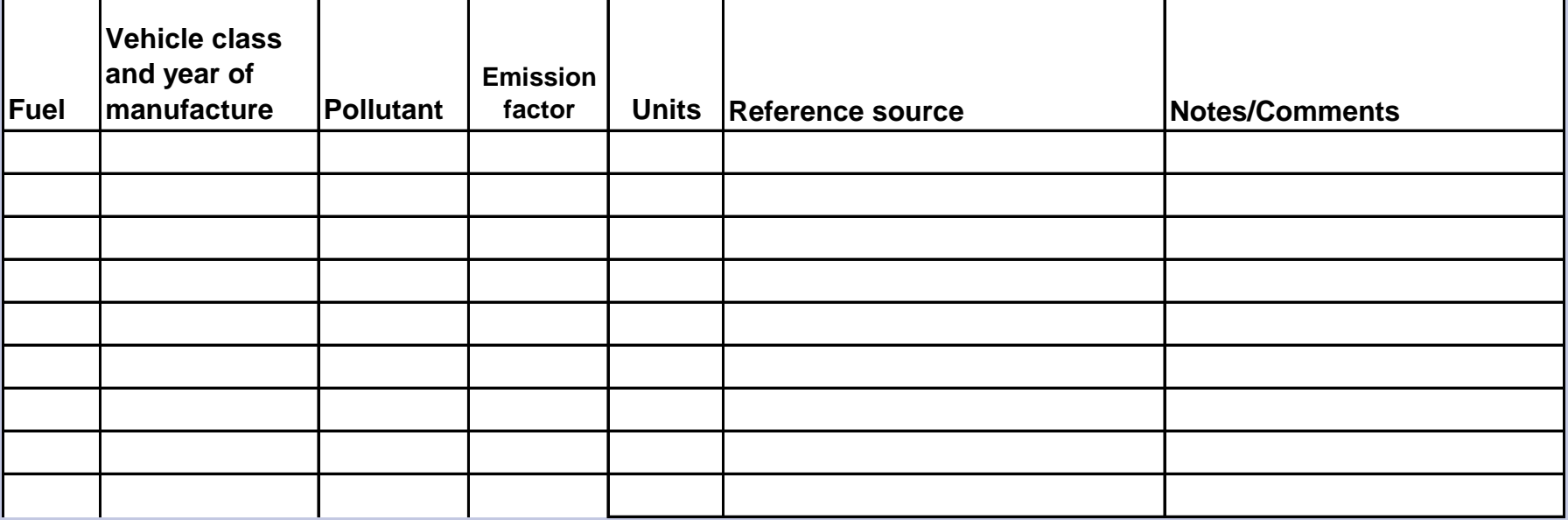

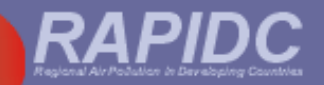

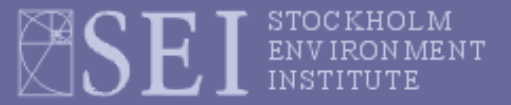

#### **Mobile emissions (detailed) for on-road vehicles:**

#### **reference sources for activity data**

**Reference source for activity rate(s)**

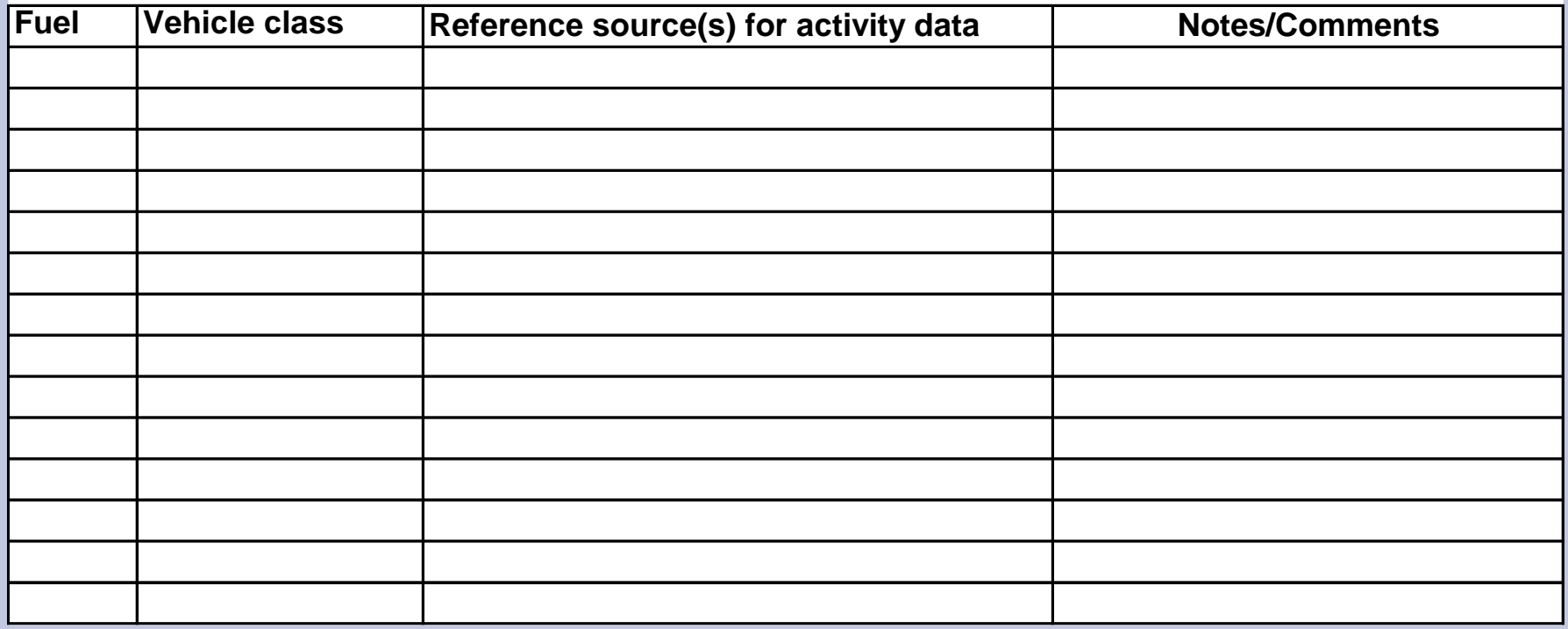

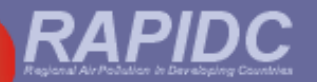

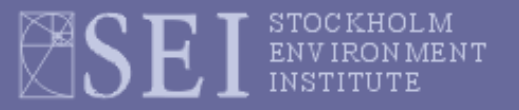

#### **Step-by-step guide to using workbook**

#### **Sheet 1.7.3 Mobile emissions of NOx, PM10 and TSP (detailed) for on-road vehicles.**

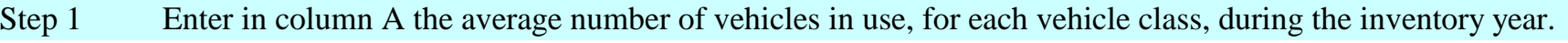

- Step 2 Enter in column B the average distance travelled (kilometres per year) for each vehicle class.
- Step 3 Enter in column D the % of total distance which was travelled on unpaved roads.

Step 4 Enter in column E the NOx emission factor (grammes NOx per kilometre) for each vehicle class .

- Step 5 Enter in column H the  $PM_{10}$  exhaust emission factor (grammes per kilometre) for each vehicle class.
- Step 6 Enter in column K the TSP exhaust emission factor (grammes per kilometre) for each vehicle class.
- Step 7 Enter in column M the paved road emission factors (grammes per kilometre) for resuspended dust  $(PM_{10})$
- Step 8 Enter in column O the paved road emission factors (grammes per kilometre) for resuspended dust (TSP)
- Step 9 Enter in column Q the unpaved road emission factors (grammes per kilometre) for resuspended dust  $(PM_{10})$
- Step 10 Enter in column S the unpaved road emission factors (grammes per kilometre) for resuspended dust (TSP)
- Output: Worksheet 1.7.3 calculates NOx emissions (in column G), exhaust emissions of  $PM_{10}$  and TSP (in columns J and L), paved road emisions of  $PM_{10}$  and TSP (in columns N and P) and unpaved road emisions of  $PM_{10}$  and TSP (in columns R and T) . Totals then carried forward to summary sheet (Worksheet 8).

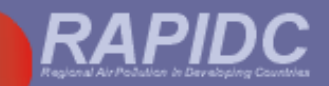

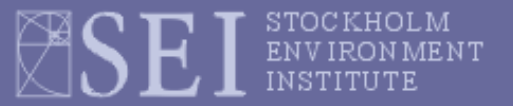

#### The Malé Declaration Air Pollutant **Emissions Inventory Manual**

Draft: September, 2003

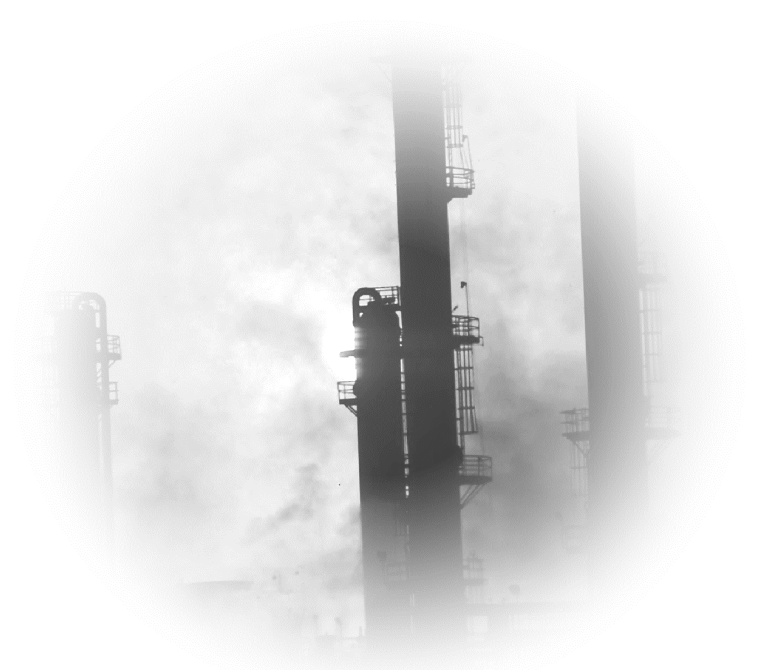

Implementation of the Malé Declaration on Control and Prevention of Air Pollution and its Likely Transboundary Effects

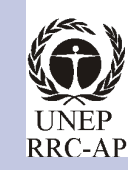

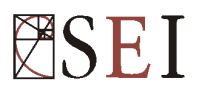

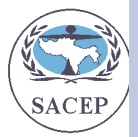